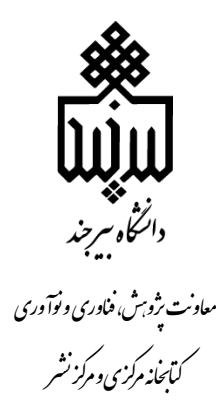

نشریه شماه 18 واحد علم سنجی

**راهنمای مقایسه نشریات اسکپوس** 

# Scopus journals comparison guide

**واحد علم سنجی** 

**کتابخانه مرکزی و مرکز نشر**

**1400**

#### مقدمه:

در میان 39237 عنوان نشریه اسکپوس انتخاب نشریات علمی مشکل به نظر می رسد. جهت رفع این مشکل عملکردی در سایمگو وجود دارد که کار محققین را در انتخاب نشریه برای چاپ مقاله راحت می نماید. با استفاده از این عملکرد، می توان نشریات را با استفاده از شاخص های مختلفی که به صورت گرافیکی نشان داده شده اند، مقایسه کرد. در واقع، این عملکرد به شما امکان می دهد تا حداکثر 6 نشریه را انتخاب کنید و شاخص هایی که در تجزیه و تحلیل کیفیت نشریات مهم هستند مورد بررسی قرار دهید و نشریات را با هم مقایسه نموده و از آن برای انتخاب نشریه استفاده کنید. شاخص های نشان داده شده در بخش مقایسه نشریات قسمتی از شاخص هایی هستند که در پایگاههای تحلیلی نشریات به آن دسترسی خواهید داشت.

سنجش و اندازه گیری کیفیت نشریات راهی برای ارزیابی کیفی نشریات است. هرچه معیارها سنجش متنوع تر و شفاف تر باشند توجه به تولیدات علمی منتشر شده در نشریات بیشتر خواهد بود. پایگاه استنادی اسکپوس شاخص های بیشتری از نشریات را ارائه می دهد. در اینجا شما با شاخصهایی به شرح زیر روبرو خواهید شد:

اچ ایندکس نشریات، چارک نشریه، استنادات نشریه، شبکه استنادات، شاخص SJR، درصد همکاریهای بین المللی نشریه و ...

#### نحوه دسترسی:

مراحل ذیل را دنبال کنید:

- https://www.scimagojr.com i
	- Viz tools .Y
	- Compare journals .

### **COMPARE JOURNALS**

.1 عنوان نشریات مورد نظر خود را وارد کنید

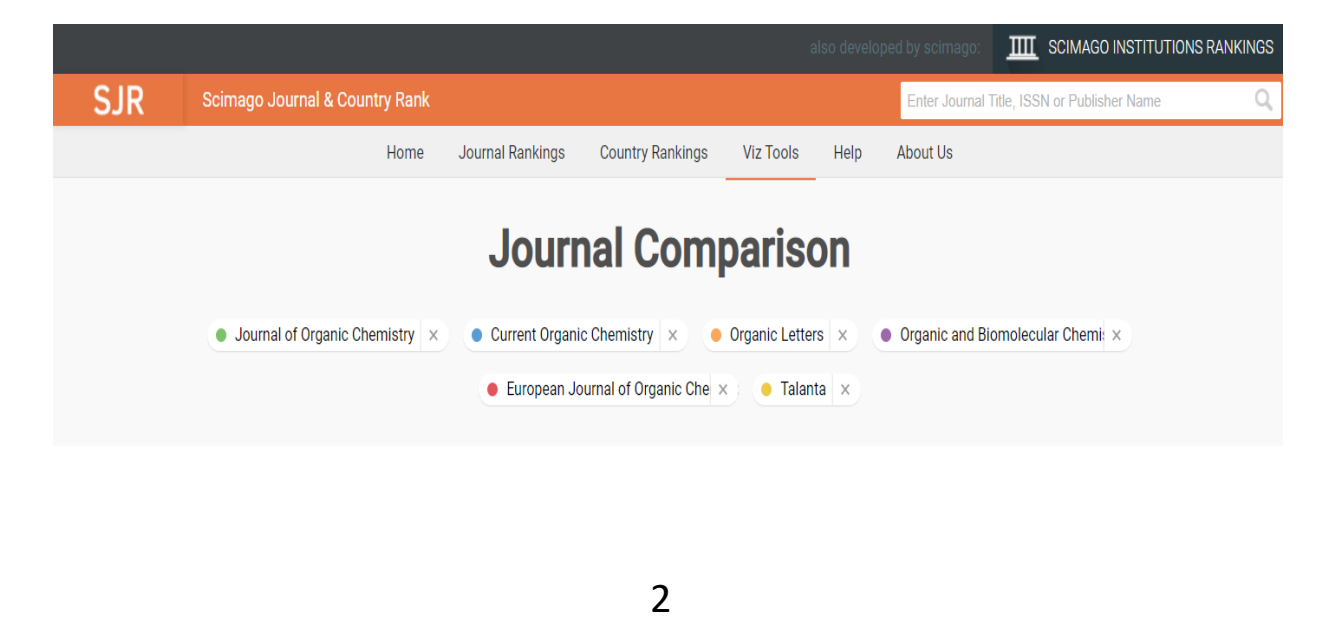

راهنمای مقایسه نشریات اسکپوس

.2 اچ ایندکس نشریات را مالحظه فرمایید

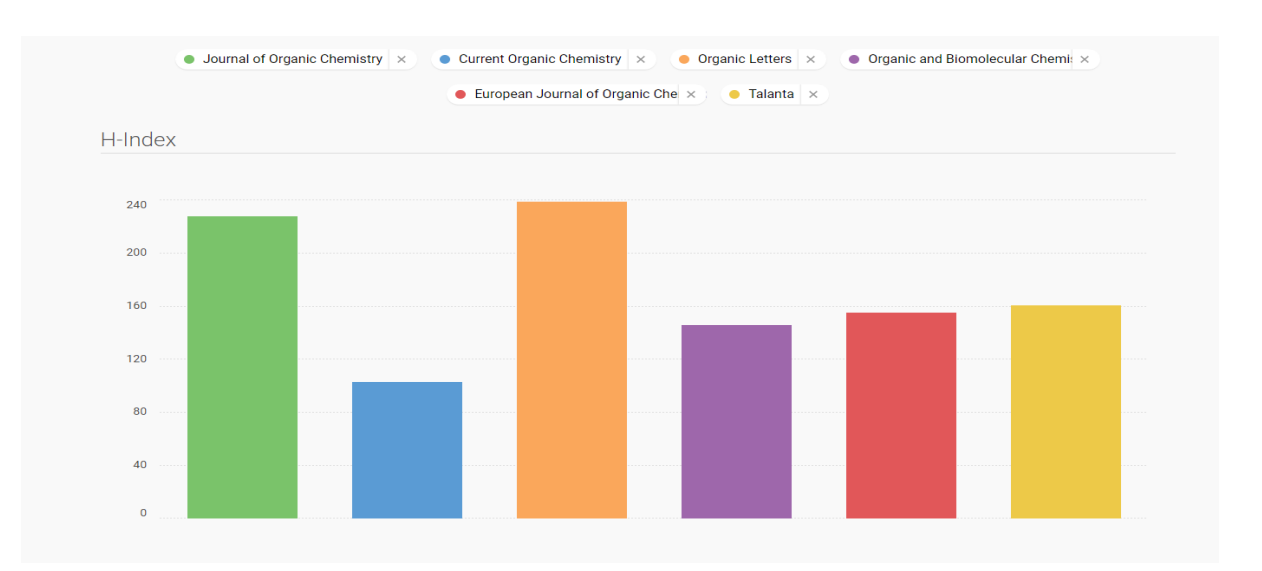

.3 کیفیت استنادات را بررسی کنید

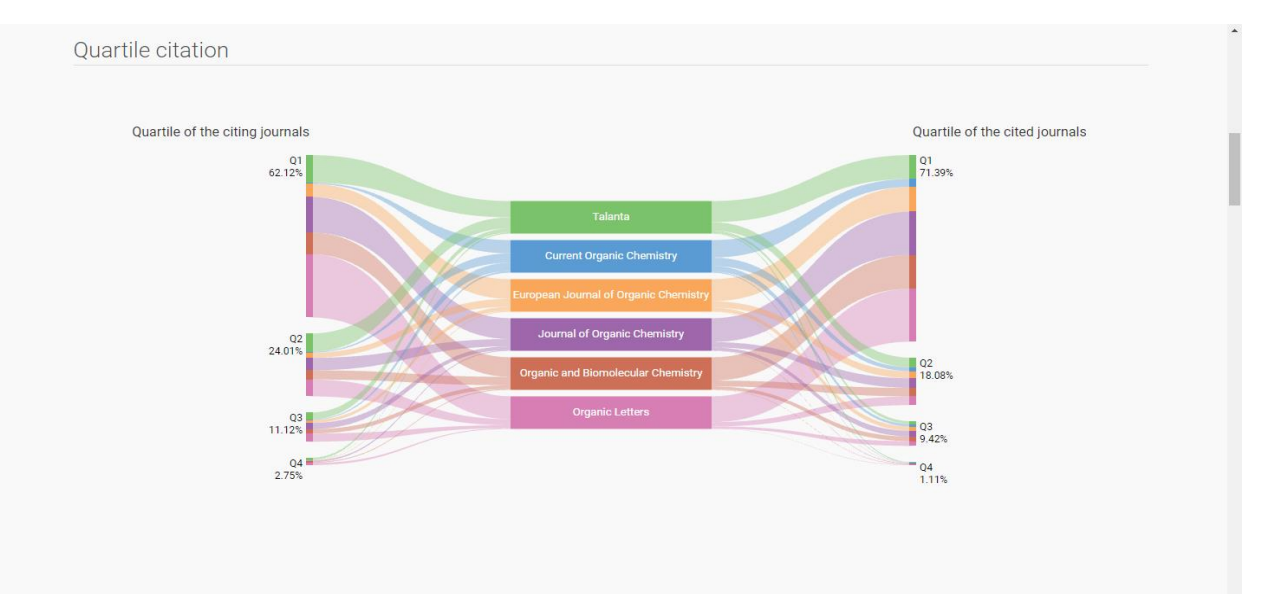

راهنمای مقایسه نشریات اسکپوس

.4 ارتباطات استنادات را مالحظه فرمایید.

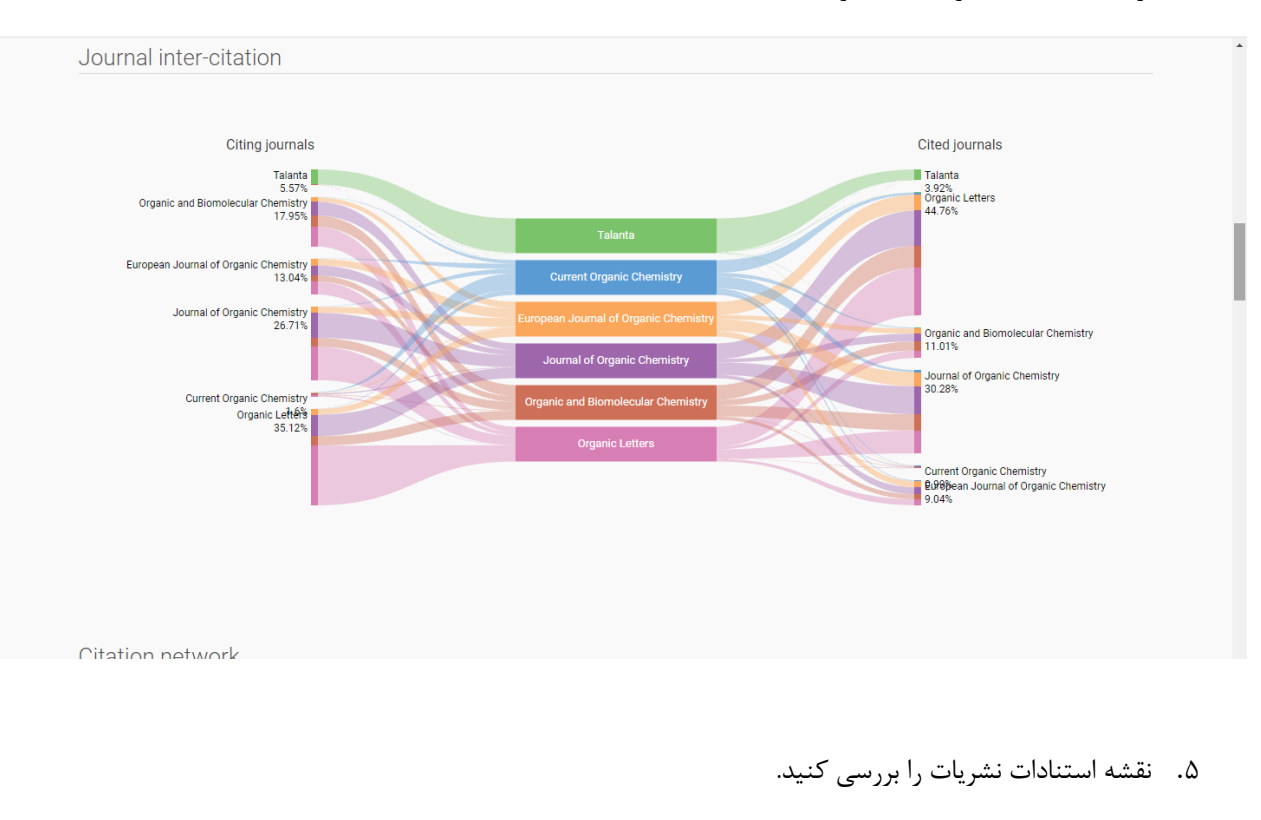

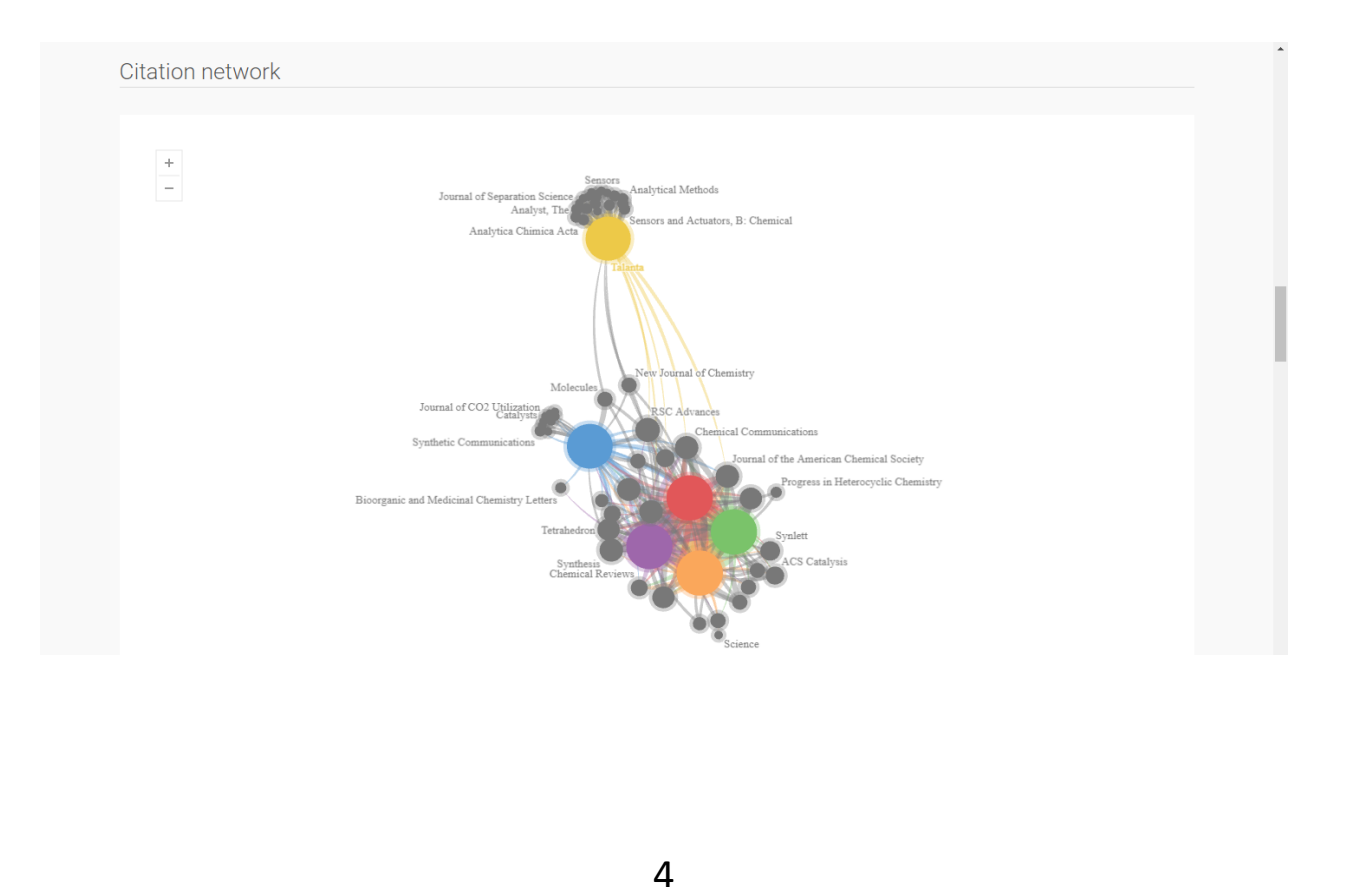

### .6 گراف شاخص SJR نشریات خود را مالحظه فرمایید.

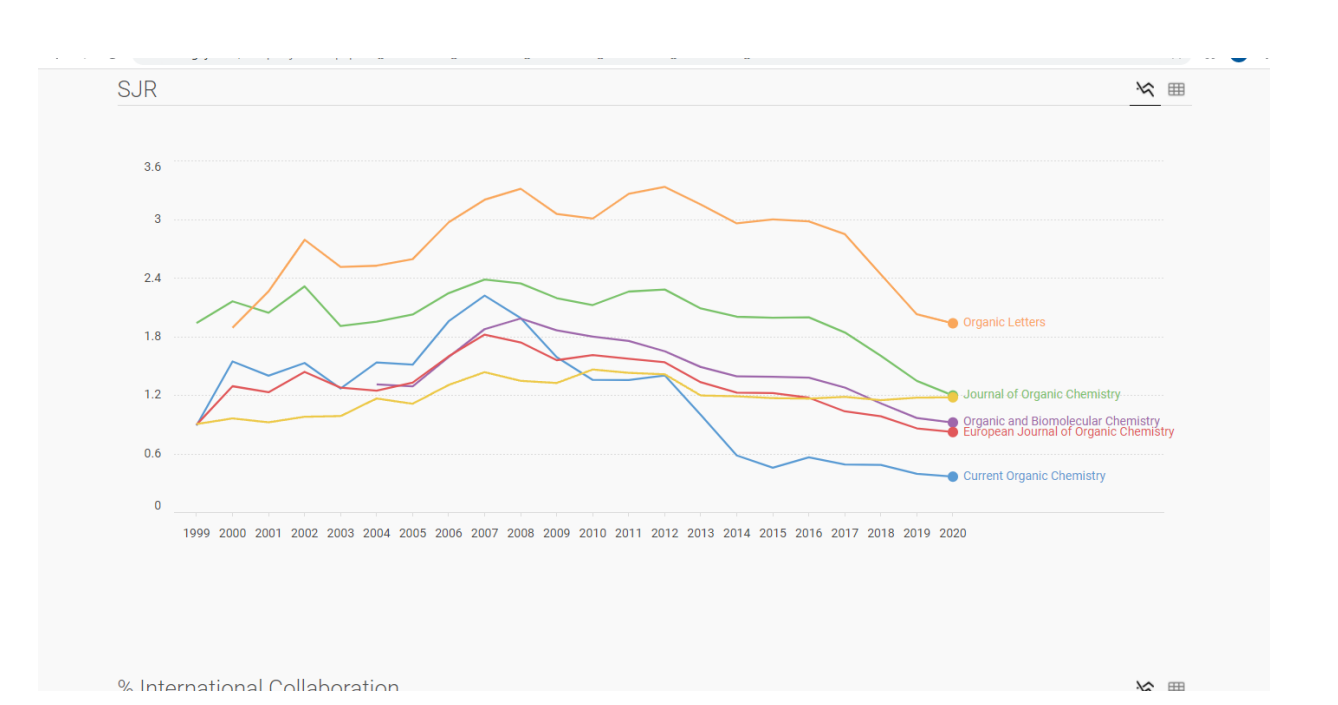

.7 میزان ارتباطات و همکاریهای بین المللی نشریات را بررسی کنید.

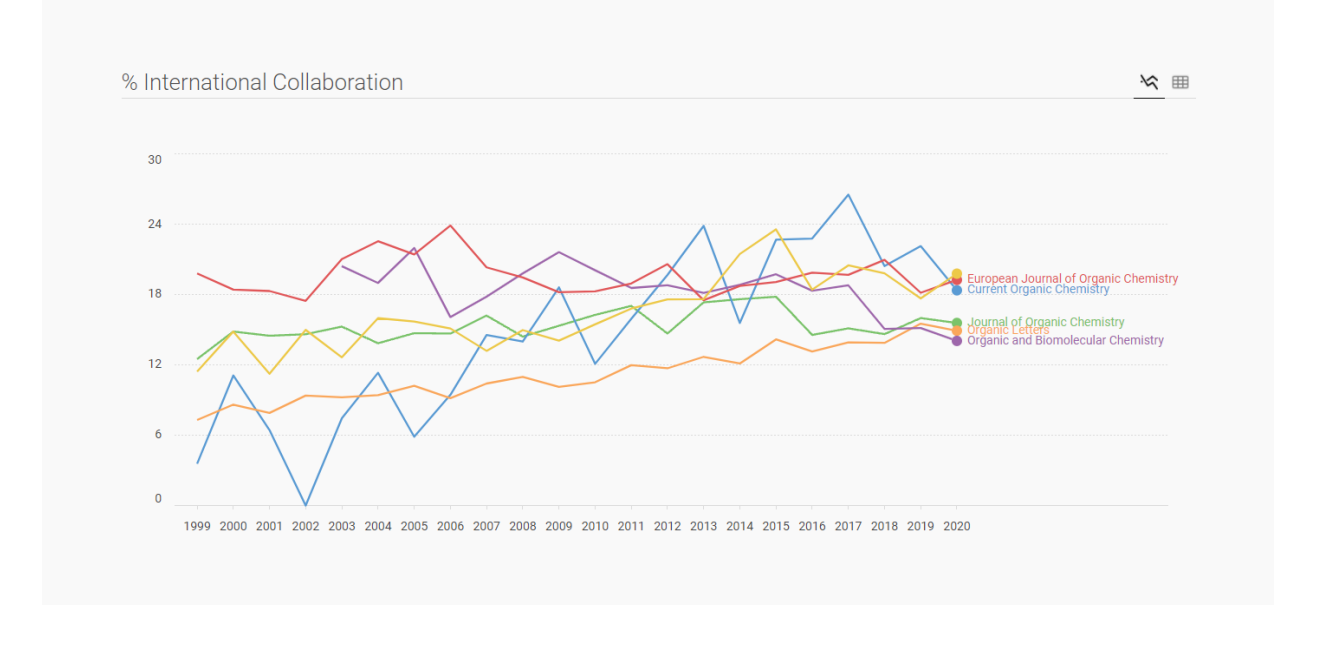

5

راهنمای مقایسه نشریات اسکپوس

.8 گراف استنادات مدارک هر نشریه را در دوره زمانی 4 ساله مالحظه فرمایید.

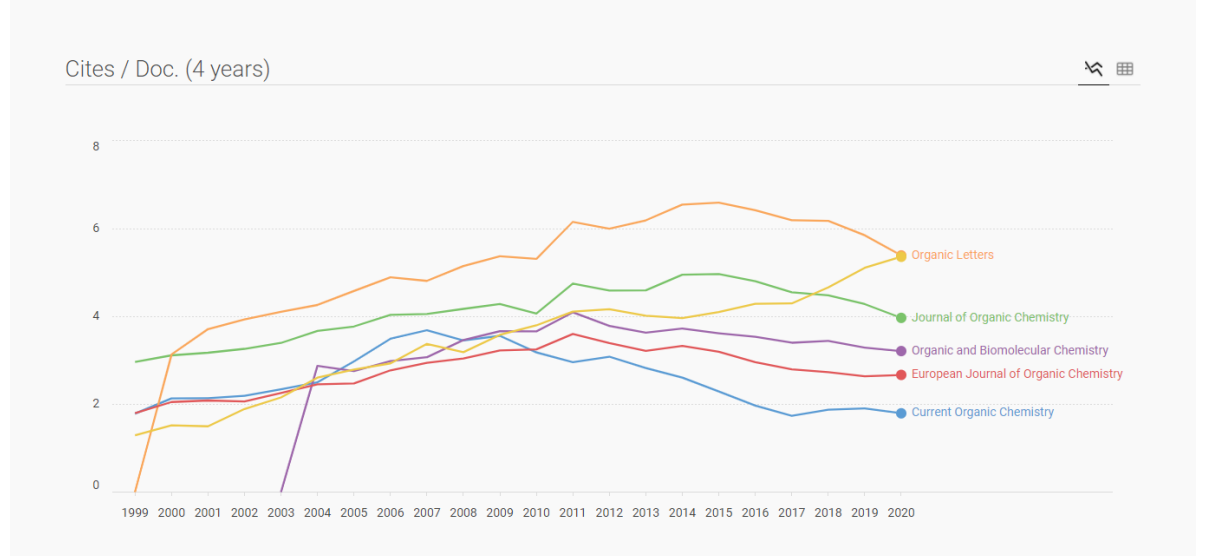

.9 گراف جمع استنادات را مشاهده فرمایید.

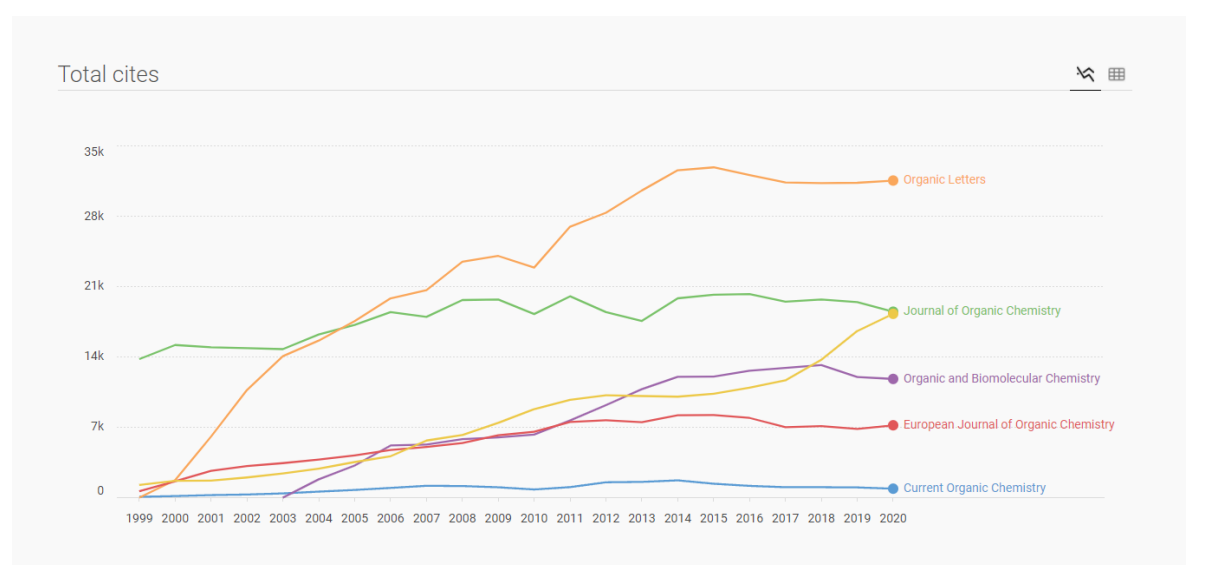

حاال نشریه مورد نظر خود را برای چاپ مقاله انتخاب و مقاله را ارسال فرمایید.

## **واحد علم سنجی کتابخانه مرکزی و مرکز نشر**

Birjand.ac.ir/lib

Scimet.birjand.ac.ir

**تلفن تماس 31022641**

**داخلی 2641**

**و یا از طریق پست الکترونیکی**

**C\_library@birjand.ac.ir, directorlib@birjand.ac.ir**